Keeping everyone in the loop **Optimizing the Jira and Confluence Integration** Gal Fatal / June 15, 2020 / Berlin ACE

Distance in case of the local division in which the local division in the local division in the local division

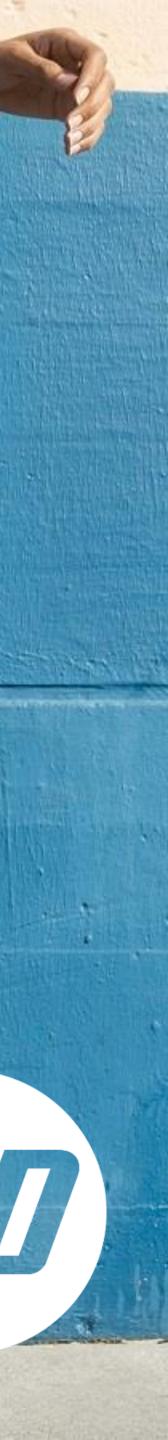

# You may not have heard of HP Indigo, but there's a chance you've seen the products we've helped to create...

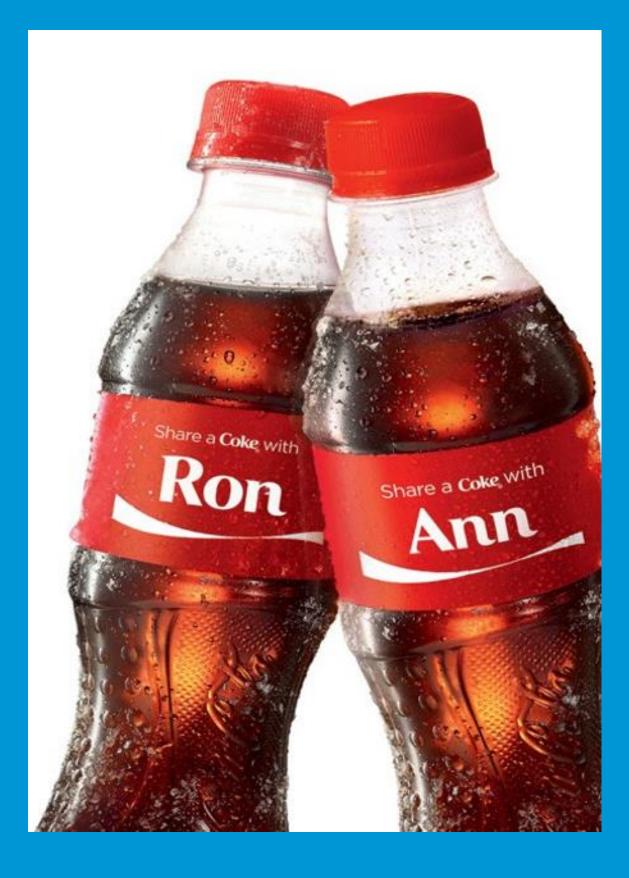

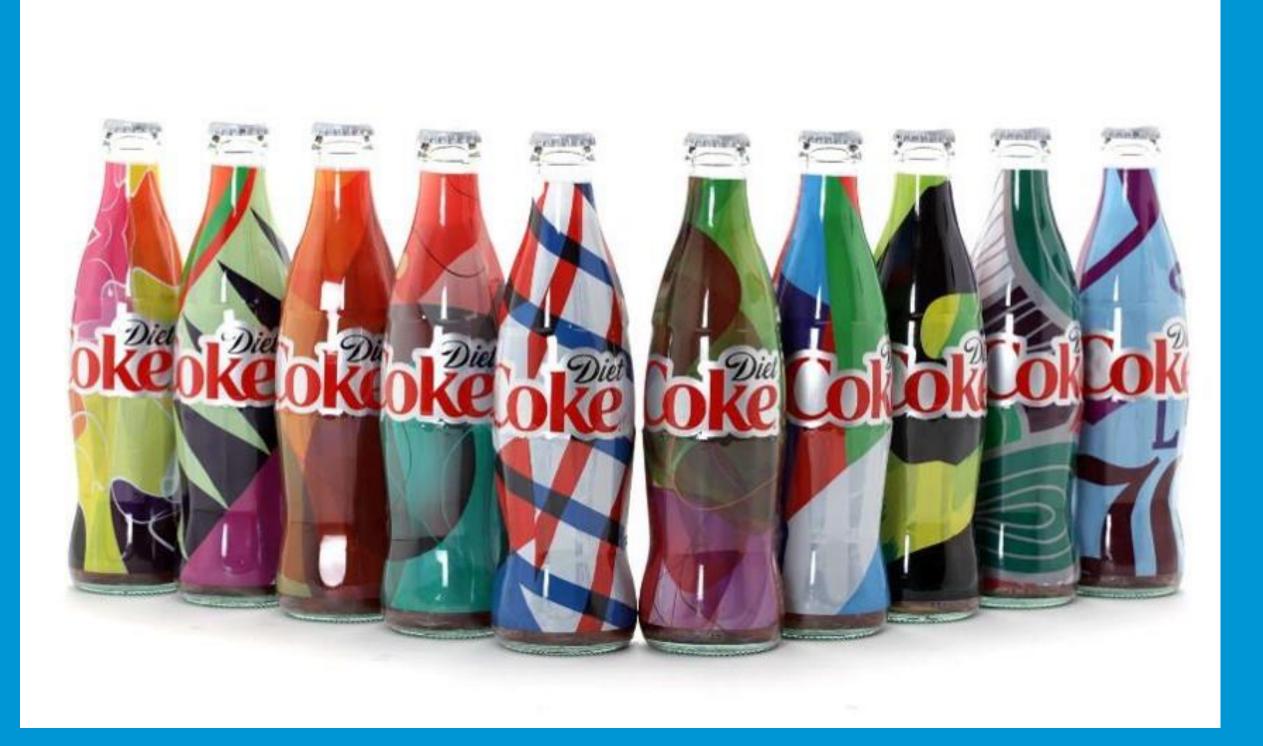

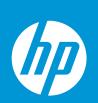

# About HP Indigo

Develops, manufactures and markets digital printing solutions

- Founded in Israel in 1977 and acquired by HP in 2001
- Market leader and one of the top 10 exporters in Israel, with customers in 130 countries

Over 2500 employees in Israel, ranging from physicists and chemists to mechanical, system, software engineers, to top marketing and operations experts

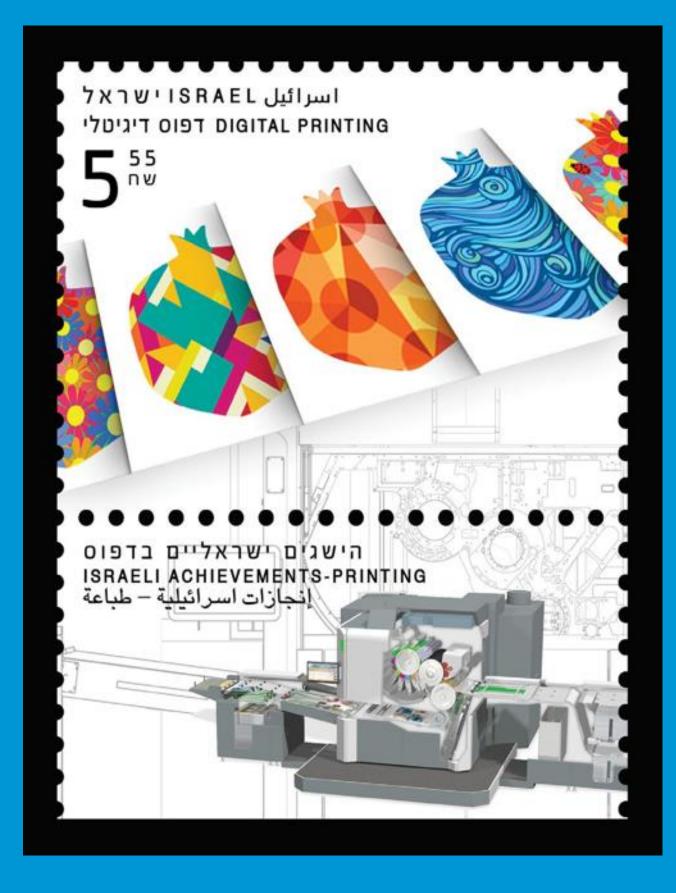

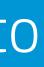

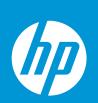

# About Gal

7 years at HP Indigo Manage DevOps and Atlassian teams Located in Israel Community leader since 2018 Public speaker

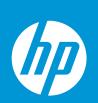

# About Gal

7 years at HP Indigo Manage DevOps and Atlassian teams Located in Israel Community leader since 2018 Public speaker

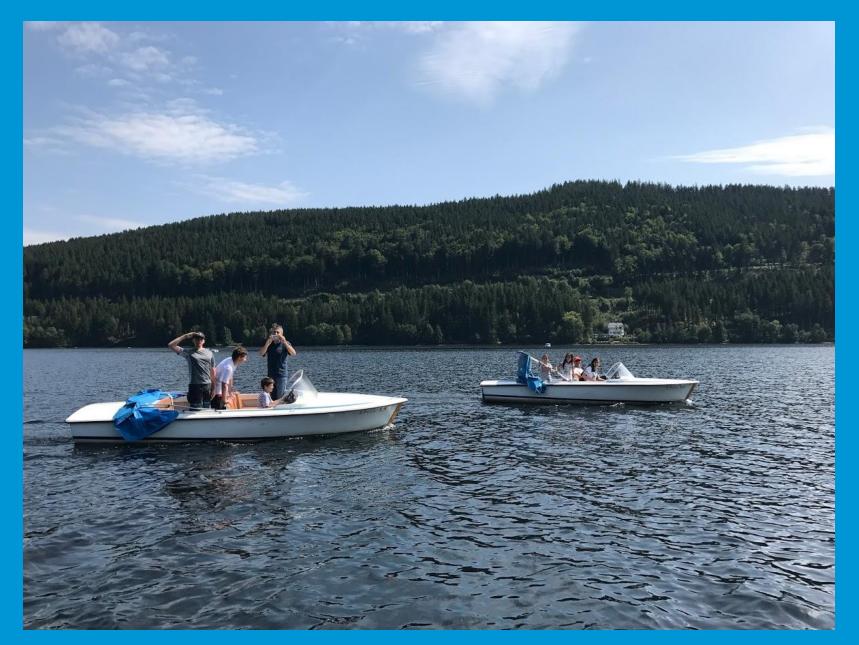

### **JTitisee lake**

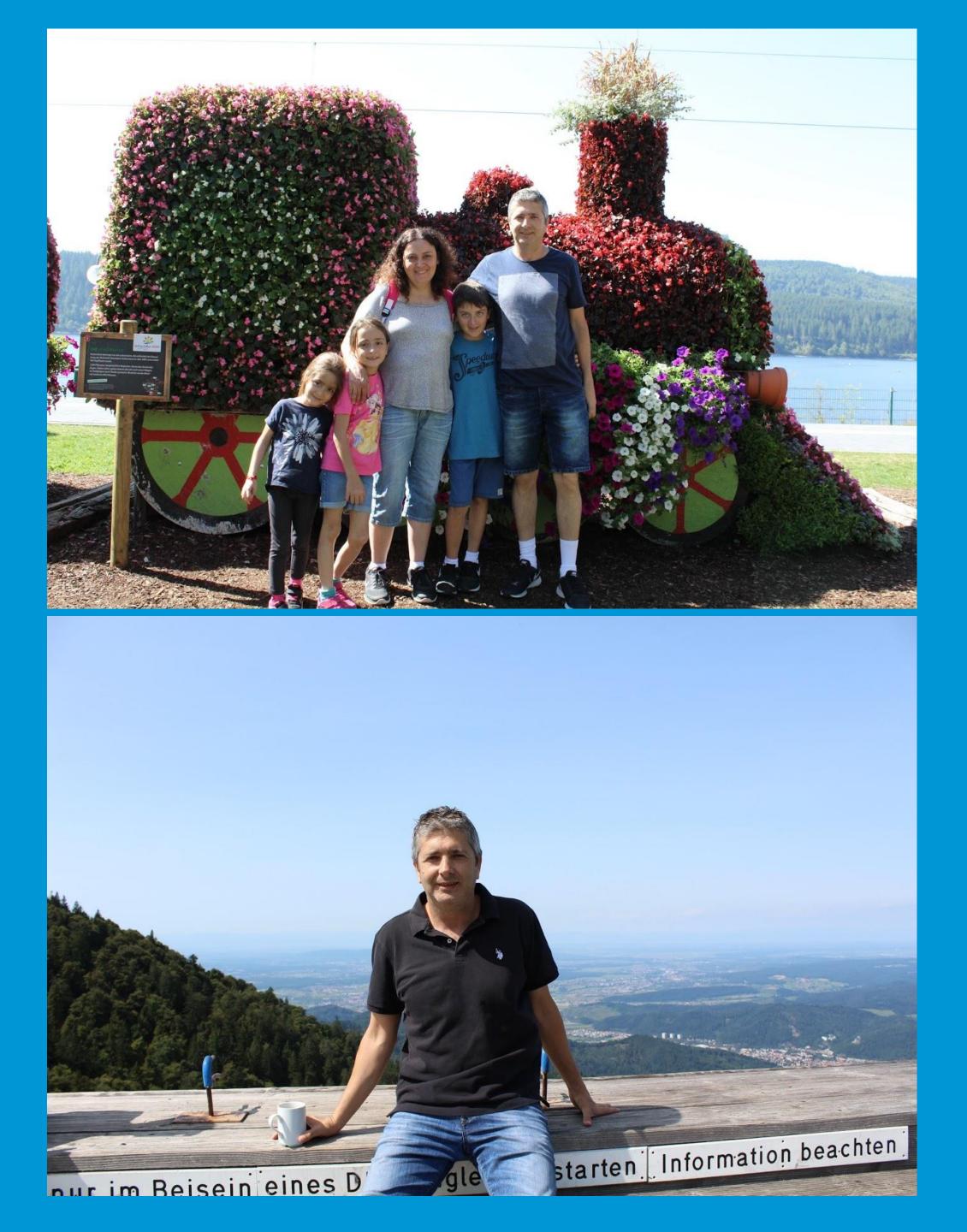

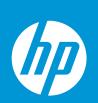

# About Gal

7 years at HP Indigo Manage DevOps and Atlassian teams Located in Israel Community leader since 2018 Public speaker

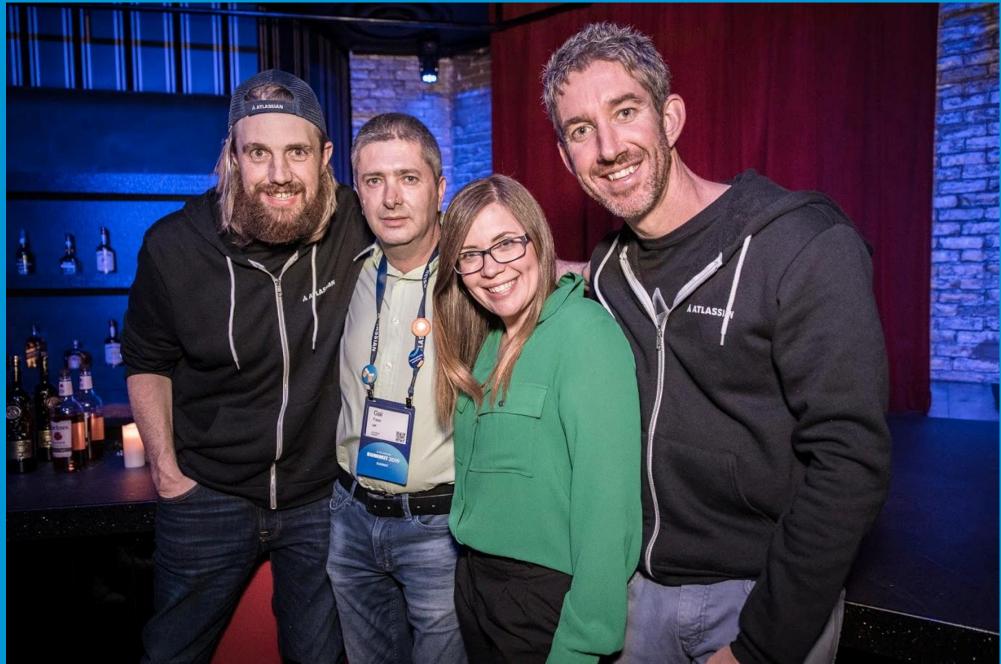

#### **A** ATLASSIAN **SUMMIT 2019**

## **Cherry-Picking Apps**

Making the Most of the Atlassian Marketplace

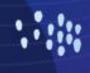

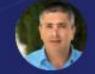

GAL FATAL | DEVOPS MANAGER | HP

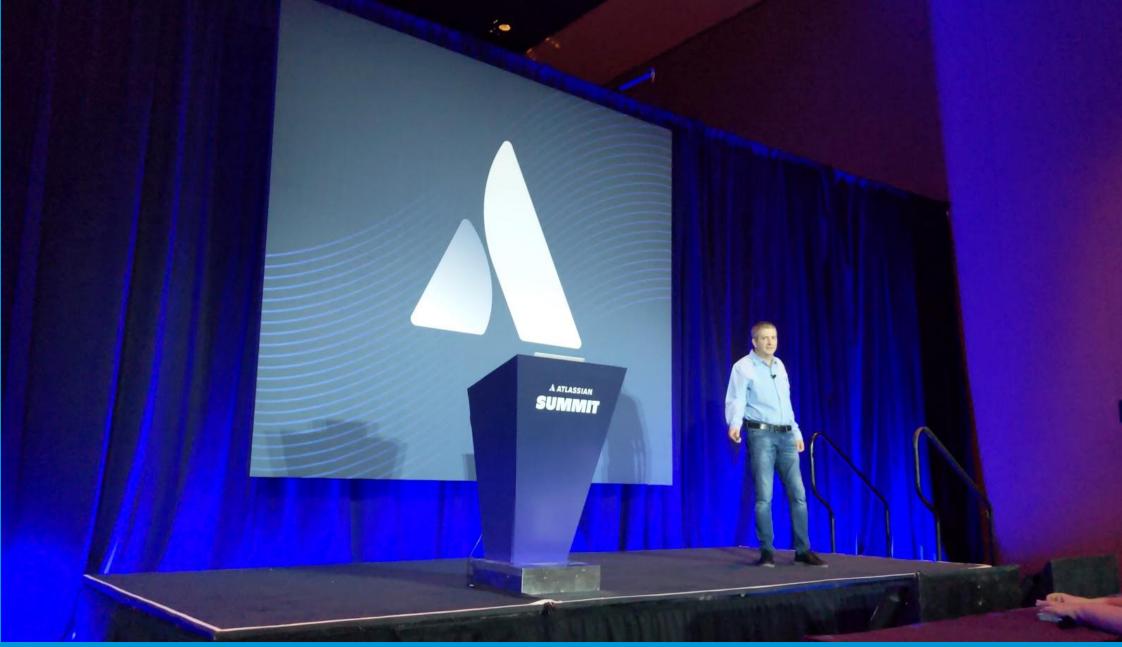

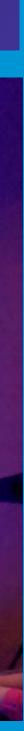

# About the team

Established 3 tears ago to implement and support Atlassian tools to all R&D

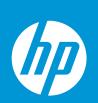

# About the team

Established 3 tears ago to implement and support Atlassian tools to all R&D

The team support: (on premise instances) 1000 Sira Users , 2000 Confluence users 500 Bitbucket users

With 10 🧳 Jira Service Desk agents.

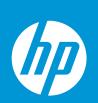

# Apps we use

#### Jira

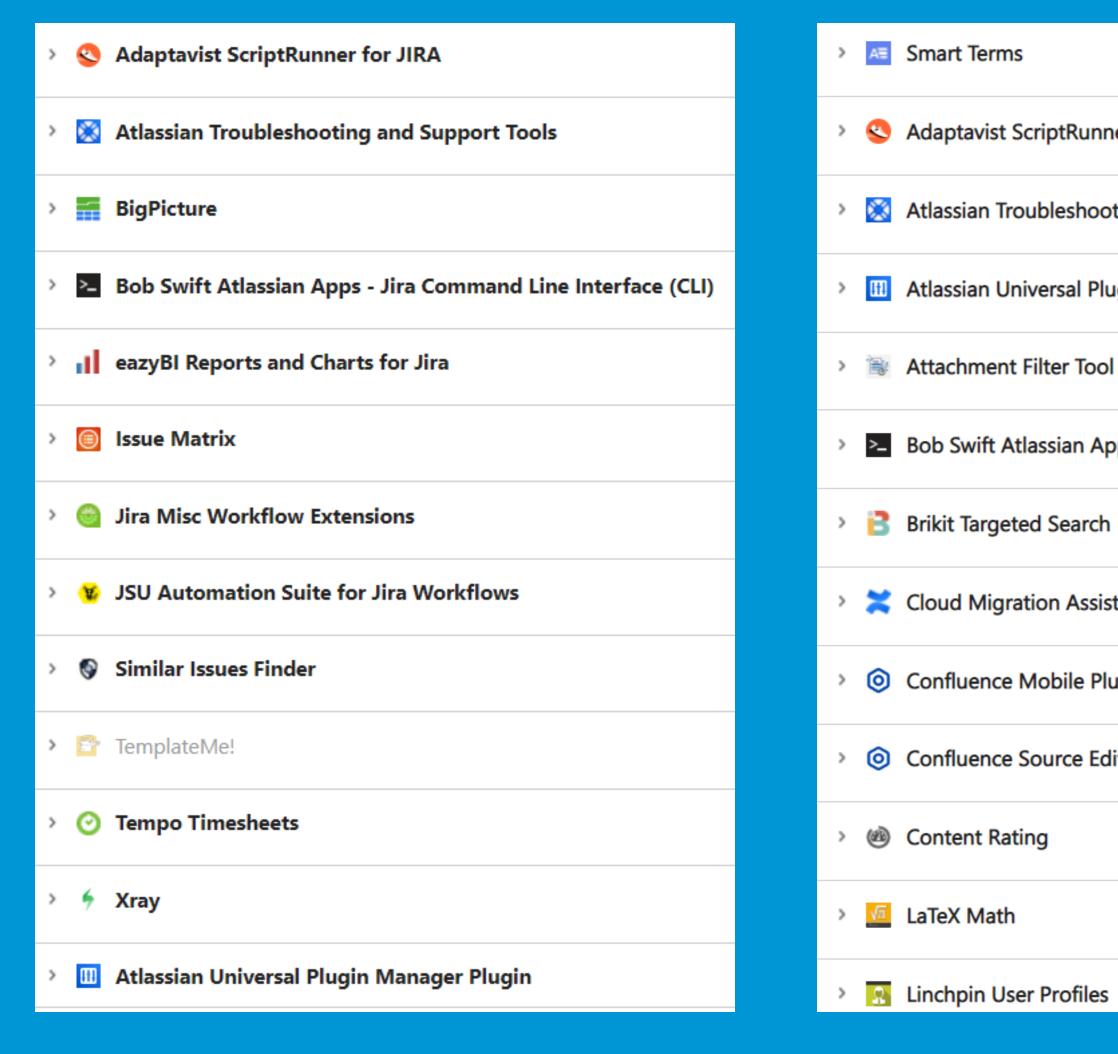

### **Confluence**

|                                               | ŕ | <u></u>      | LUCIC |
|-----------------------------------------------|---|--------------|-------|
| ner for Confluence                            | > | Ø            | Mail  |
| oting and Support Tools                       | > | Ŧ            | Mult  |
| ugin Manager Plugin                           | > | $\checkmark$ | Mult  |
|                                               | > | 147          | Num   |
| pps - Confluence Command Line Interface (CLI) | > | <u>.</u>     | Num   |
| ו<br>                                         | > | <b>B</b>     | Sma   |
| stant for Confluence                          | > | <b>.</b>     | Table |
| lugin                                         |   |              |       |
| ditor                                         | > | -            | Tree  |
|                                               | > |              | View  |
|                                               | > |              | E-Ma  |
| 5                                             | > | 2            | Task  |

## **Confluence**

| Lucidchart OnPrem for Confluence                                                                                                    |
|----------------------------------------------------------------------------------------------------|
| > 🔤 Mail Page                                                                                                    |
| Multiexcerpt Plugin4                                                                                                    |
| Multivote for Confluence                                                                                                    |
| > III Numbered Captions                                                                                                    |
| Numbered Headings                                                                                                    |
| Smart Questions and Answers                                                                                                    |
| > Table Filter and Charts for Confluence                                                                                                    |
| > 🗞 Tree View                                                                                                    |
| > Over the second second se |
| E-Mail this Page                                                                                                    |
| > 😺 Task Reminder for Atlassian Confluence                                                                                                    |

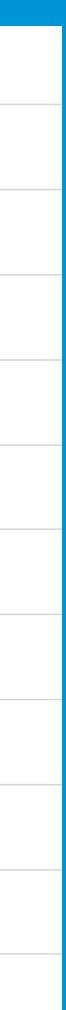

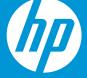

# Successful Projects Start With Collaboration

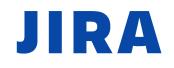

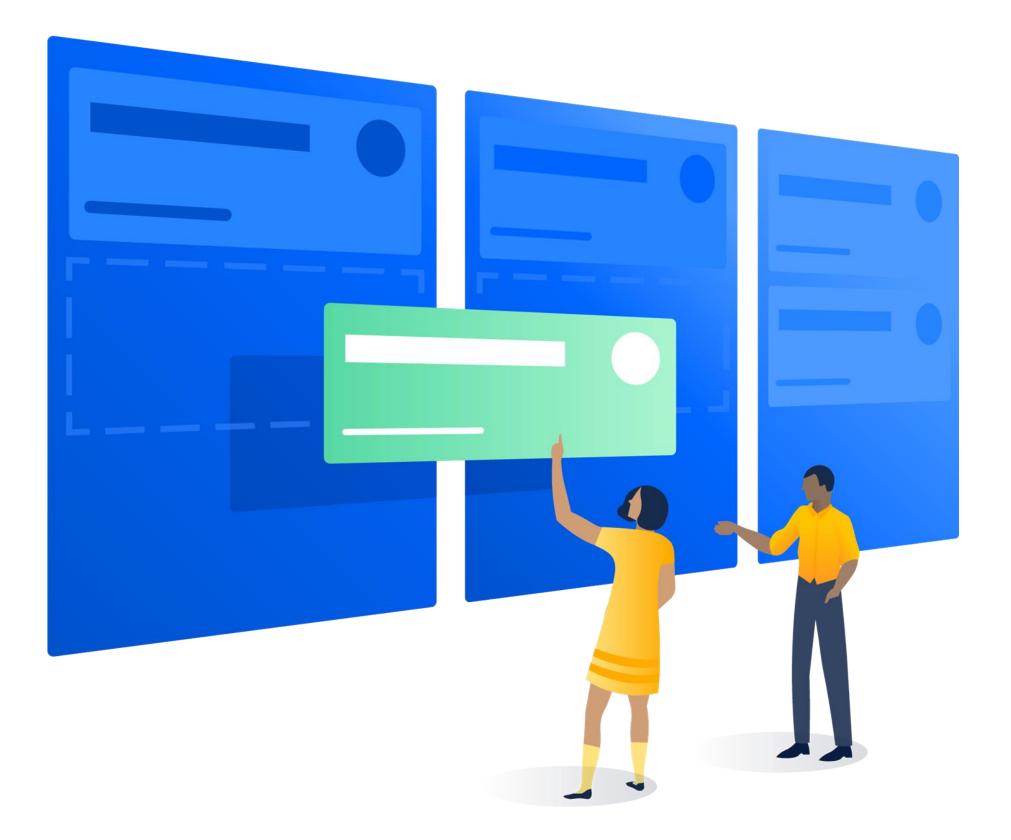

## CONFLUENCE

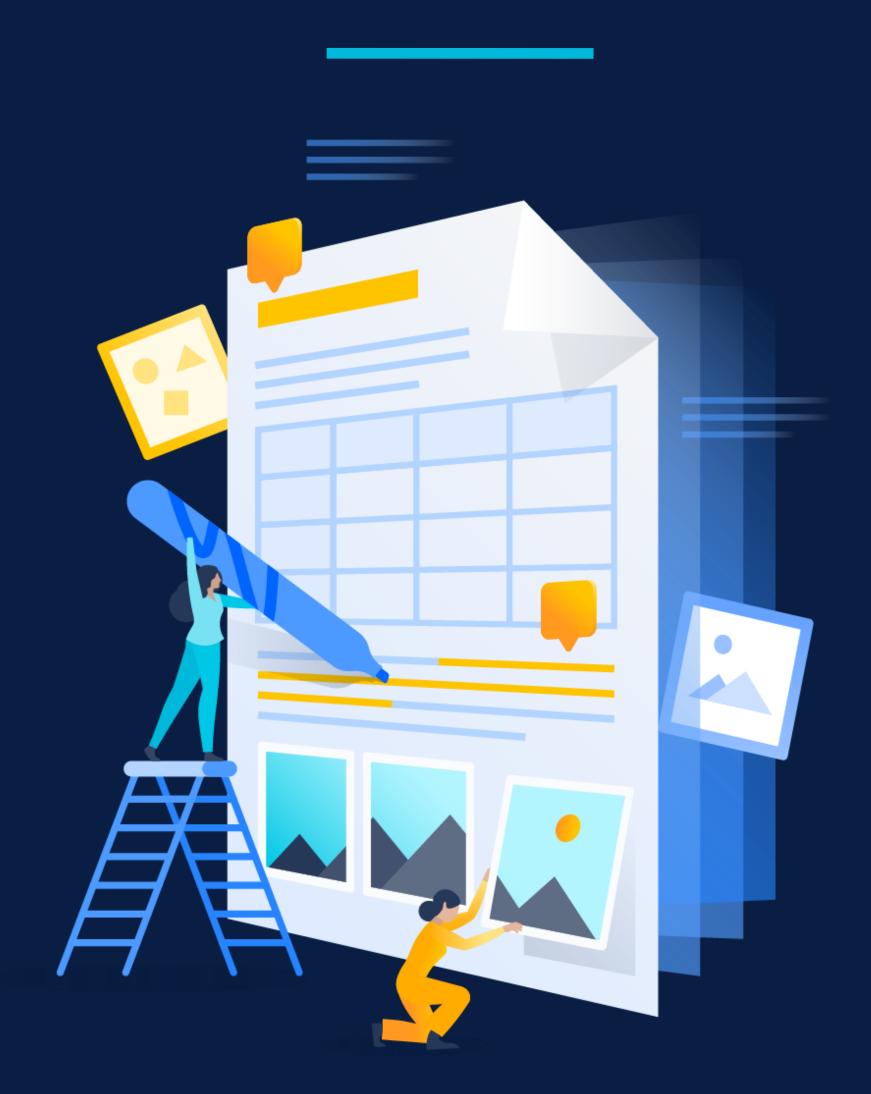

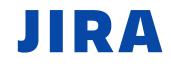

# Tasks Management Bug Tracking Planning Team Work Agile

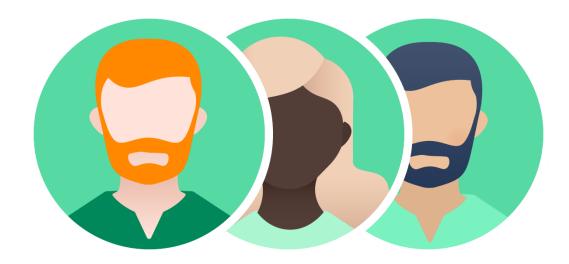

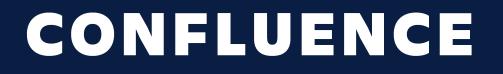

Documentation Knowledge Meeting Notes

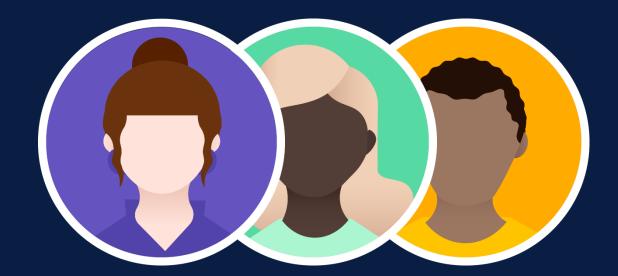

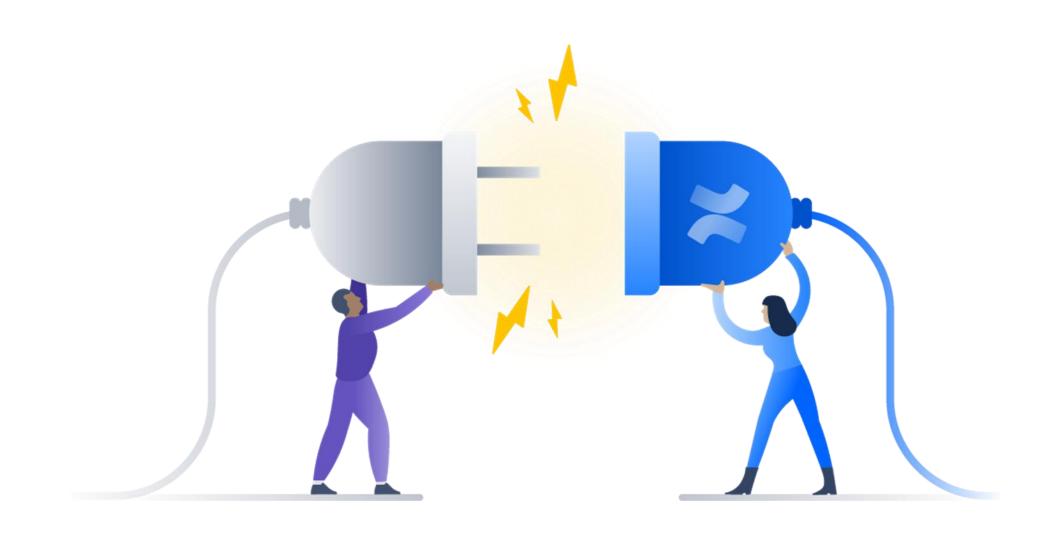

# Jira - Confluence Out-of-the-box Integration

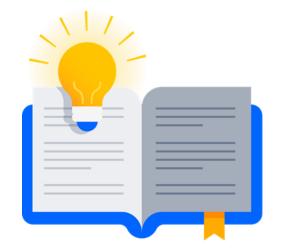

## Link issue to a Confluence page Using the issue links in Jira

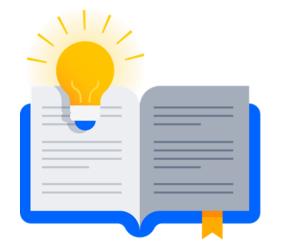

Link Jira Issue **Confluence Page** Web Link

| Enter a Confluence pag | ge URL to link this issue to                  |       |
|------------------------|-----------------------------------------------|-------|
| Page URL               | http://                                       |       |
|                        | or search for a page                          |       |
| Comment                | Style <b>~ B I U <u>A</u> ~ ∴ ~ ⊘ ~ ∷≣ ∷≣</b> |       |
|                        | ☺~ +~                                         | *     |
|                        |                                               |       |
|                        |                                               |       |
|                        |                                               |       |
|                        |                                               |       |
|                        | Visual Text — Viewable by All I               |       |
|                        | Visual Text 🗠 🗠 🔓 🗸 Viewable by All U         | Jsers |
|                        |                                               |       |

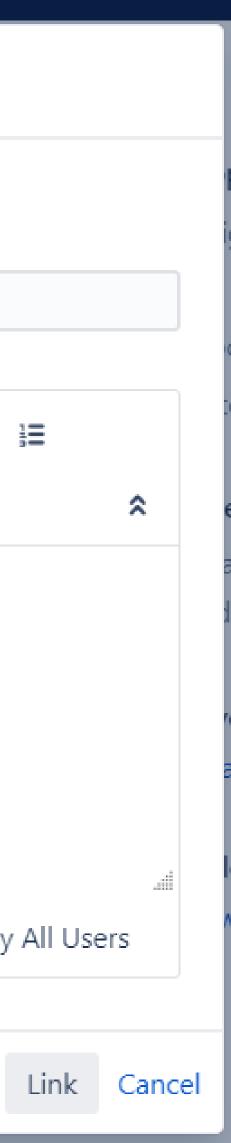

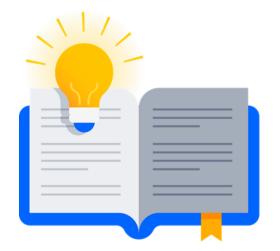

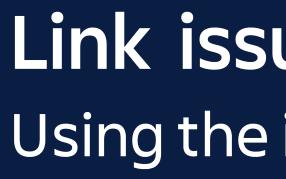

# Display issues in Confluence Using Jira issues Macro

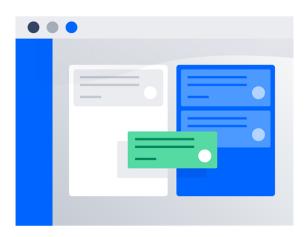

## Link issue to a Confluence page Using the issue links in Jira

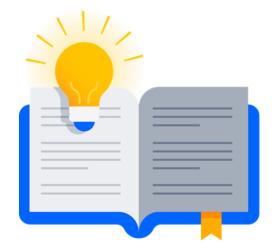

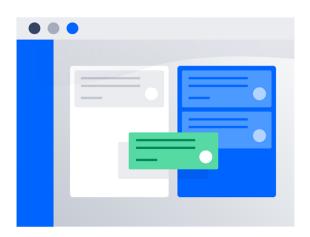

#### Insert Jira Issue/Filter

| Search                |             | pro      | oject = DevOps AND assig         | nee = fatal                                |  |
|-----------------------|-------------|----------|----------------------------------|--------------------------------------------|--|
| Create New Issu       | е           | C        | 2                                |                                            |  |
| Recently Viewed       | I           | Sear     | ch using any issue key, search U | IRL, Jira link, JQL, plain text or filter  |  |
| OTHER JIRA<br>CONTENT | Jira Charts |          | Кеу                              | Summary                                    |  |
|                       |             |          | DEVOPS-1183                      | For all general DevOps tasks               |  |
|                       |             | <b>~</b> | 4 DEVOPS-1182                    | Build optimization support and development |  |
|                       |             | <b>~</b> | 4 DEVOPS-1174                    | Pre-Press team support                     |  |
|                       |             | <b>~</b> | 4 DEVOPS-1115                    | Build Optimization for Series 3            |  |
|                       |             | <b>~</b> | OEVOPS-685                       | HLD solution to Third party build/istall   |  |
|                       |             |          |                                  |                                            |  |
|                       |             |          |                                  |                                            |  |
|                       |             |          |                                  |                                            |  |
|                       |             |          |                                  |                                            |  |
|                       |             | ^        | Display options                  |                                            |  |

Select Macro Hint: type "Ctrl+Shift+J" in the editor to quickly access this dialog.

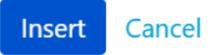

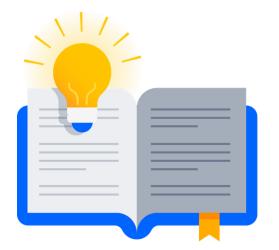

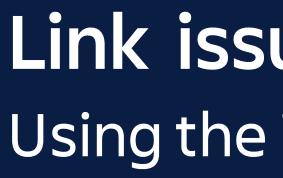

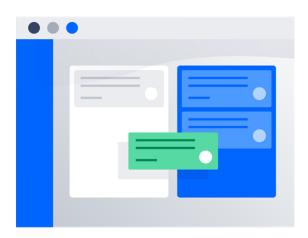

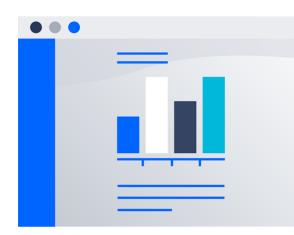

## Link issue to a Confluence page Using the issue links in Jira

# Display issues in Confluence Using Jira issues Macro

## Display data as a chart in Confluence Using Jira Chart Macro

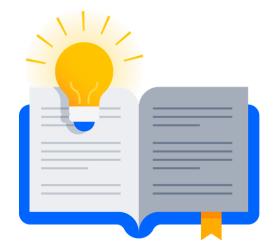

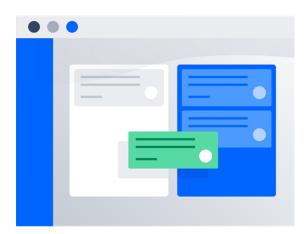

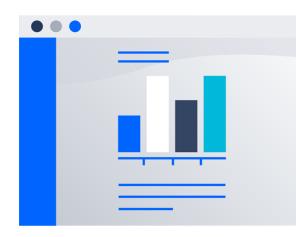

#### Insert Jira Chart

Pie Chart

Created vs Resolved

Two Dimensional

OTHER JIRA

CONTENT

Jira

Issue/Filter

#### Select Macro

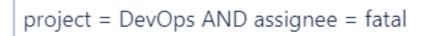

#### Preview

Search using any issue key, search URL, Jira link, JQL, plain text or filter

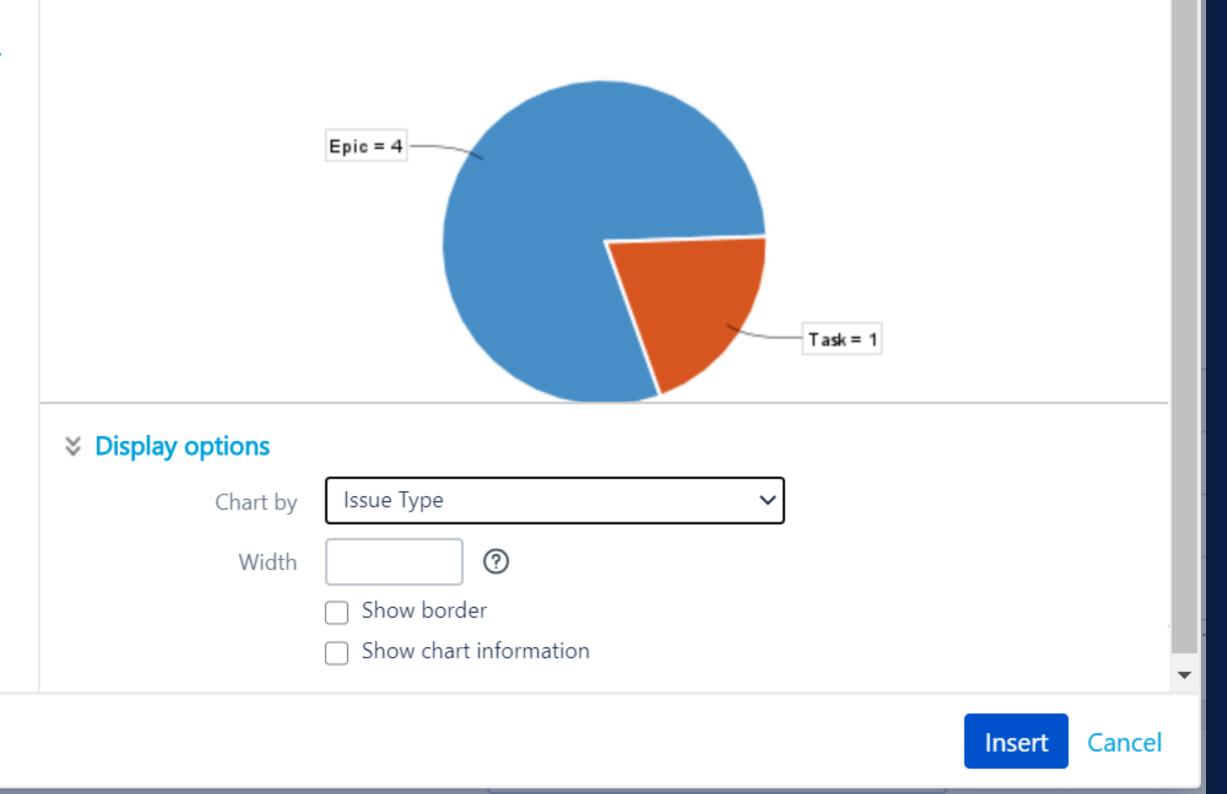

# Why we need more?

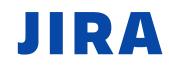

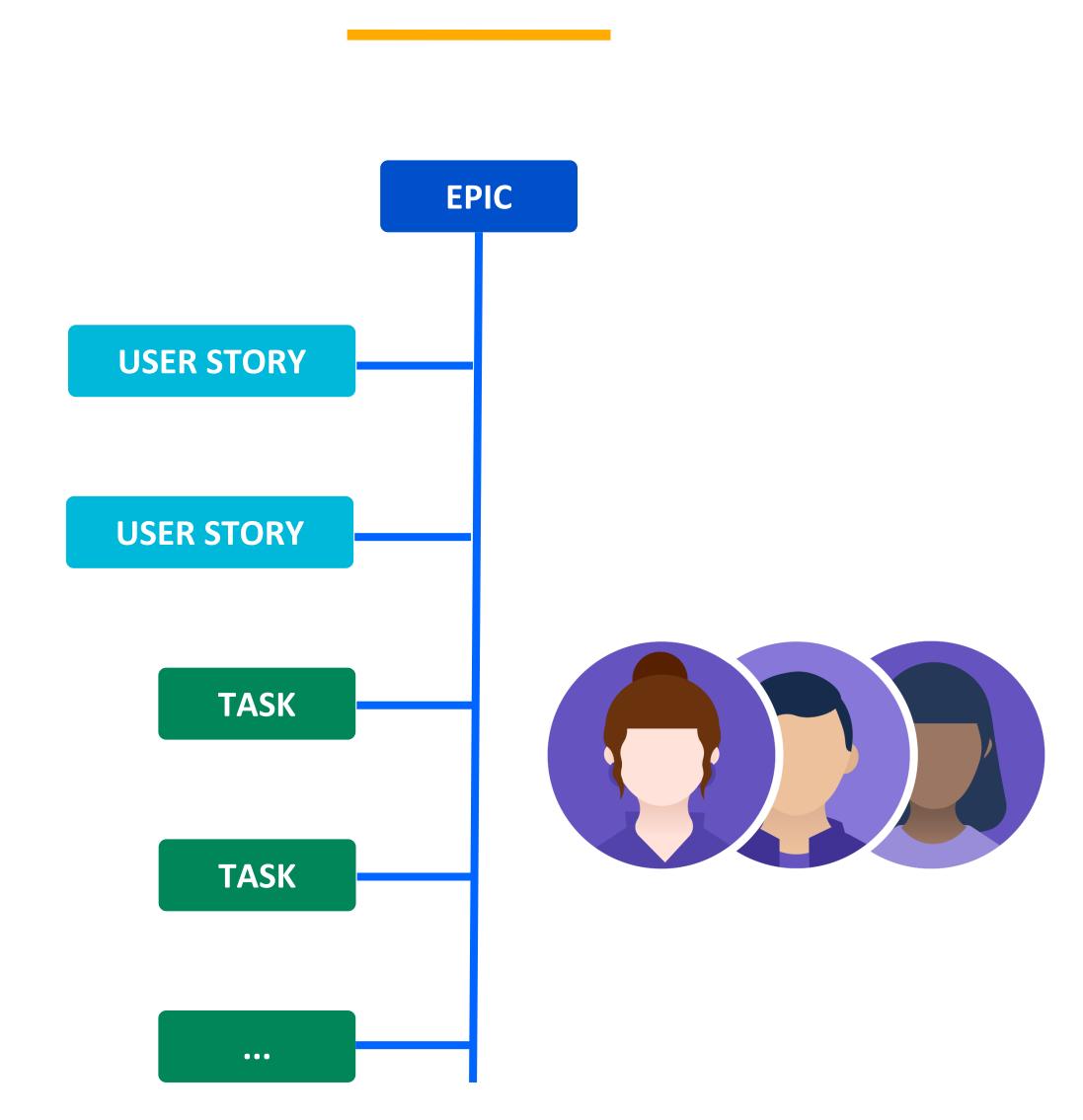

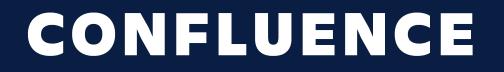

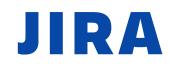

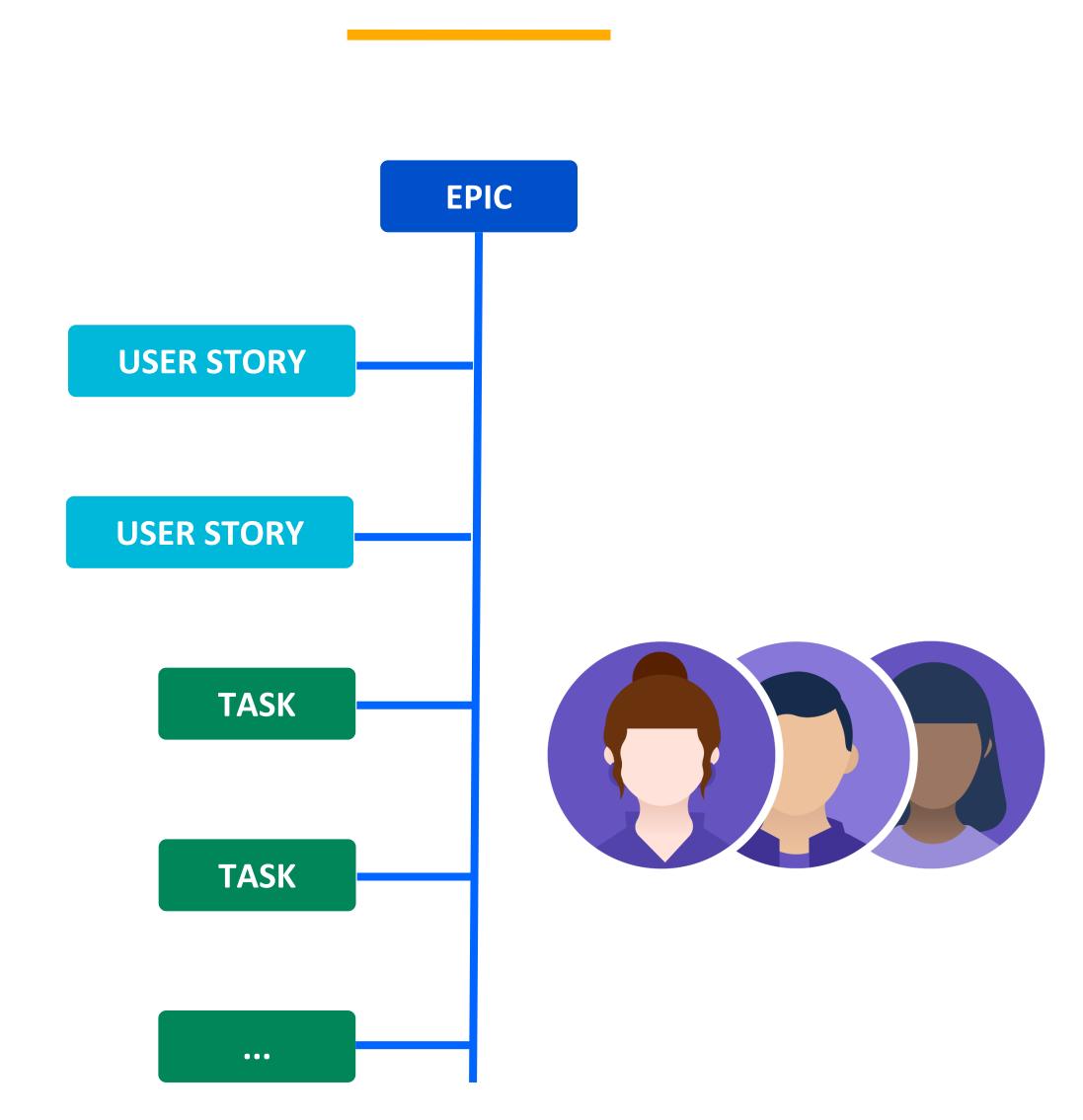

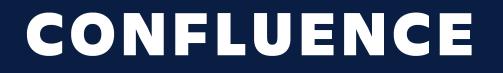

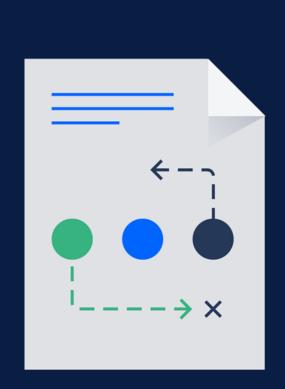

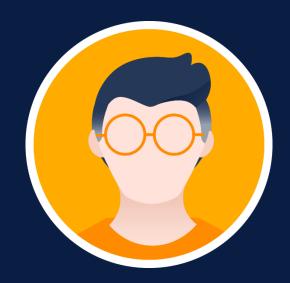

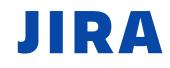

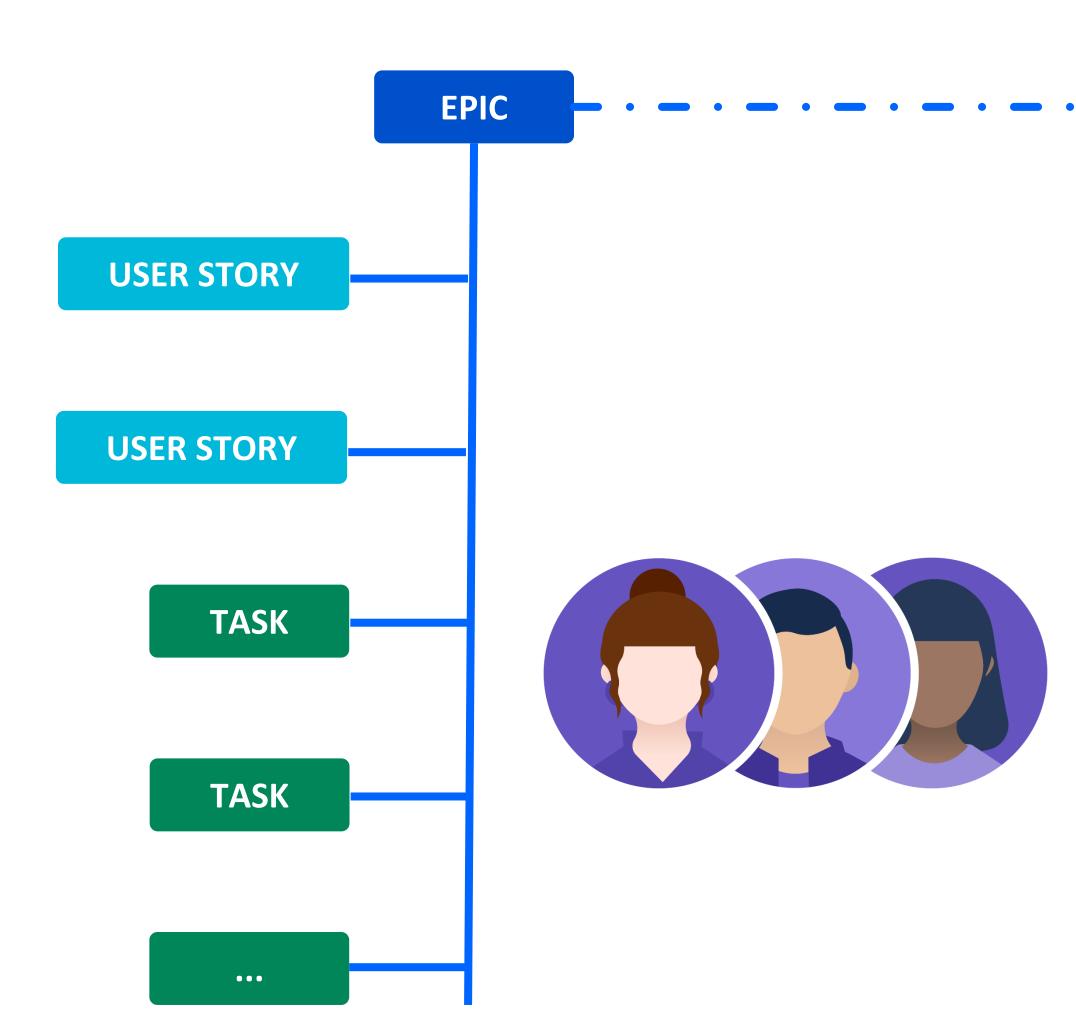

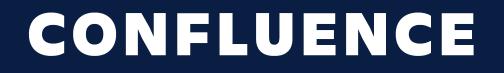

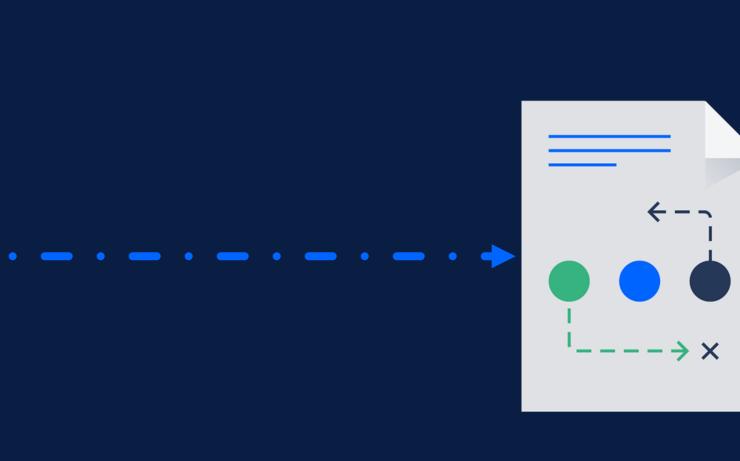

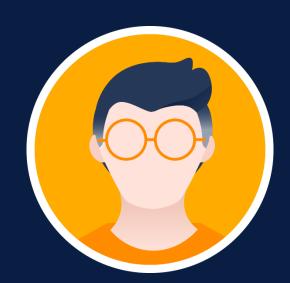

### THE SOLUTION

Notify all dssignees ondocumentation changes

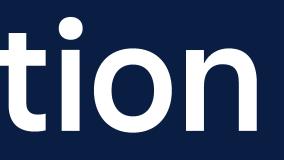

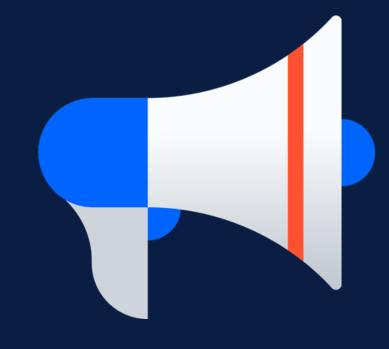

### THE SOLUTION

Automate Confluence page watchers mechanism

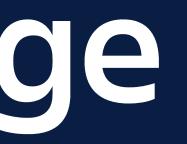

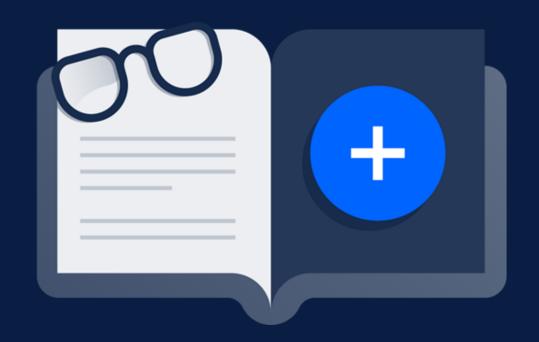

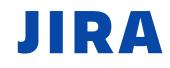

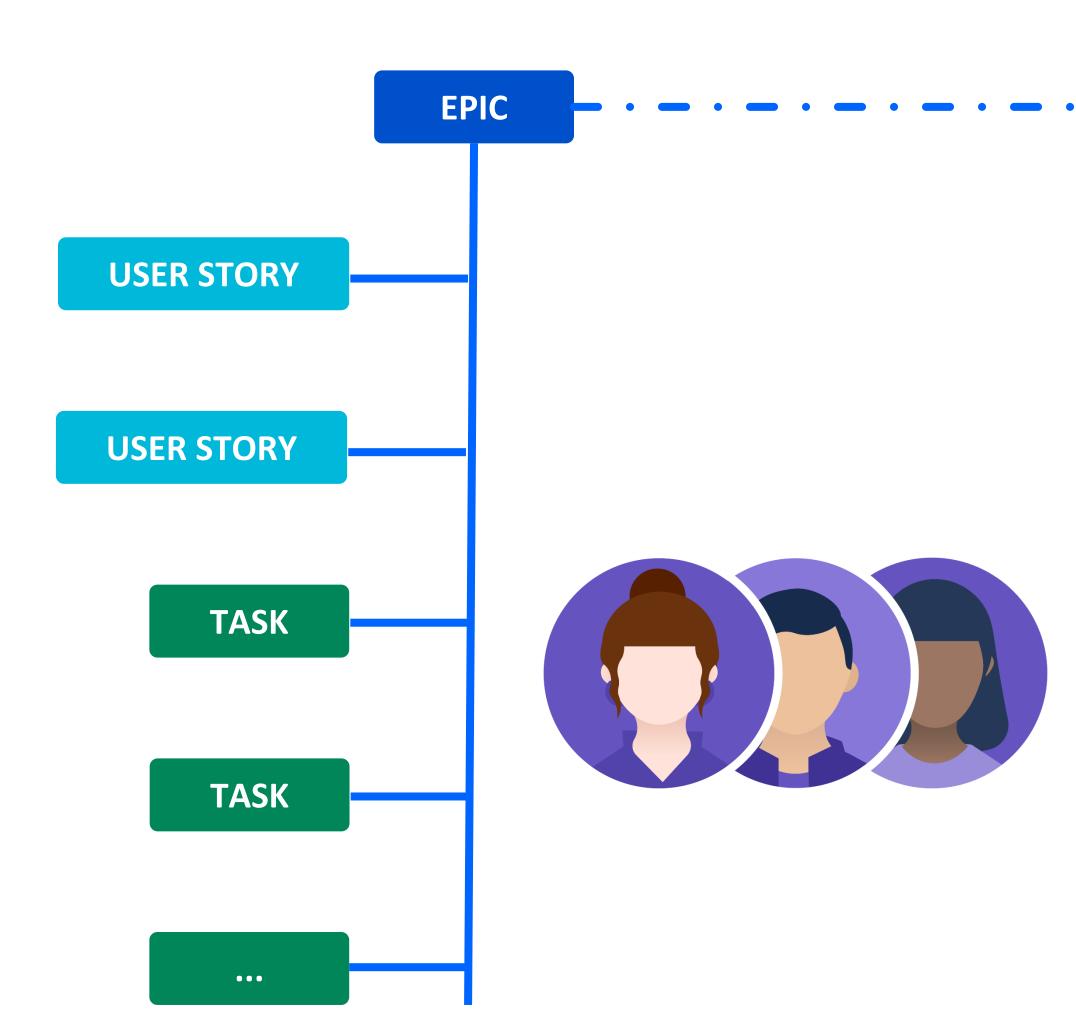

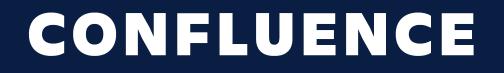

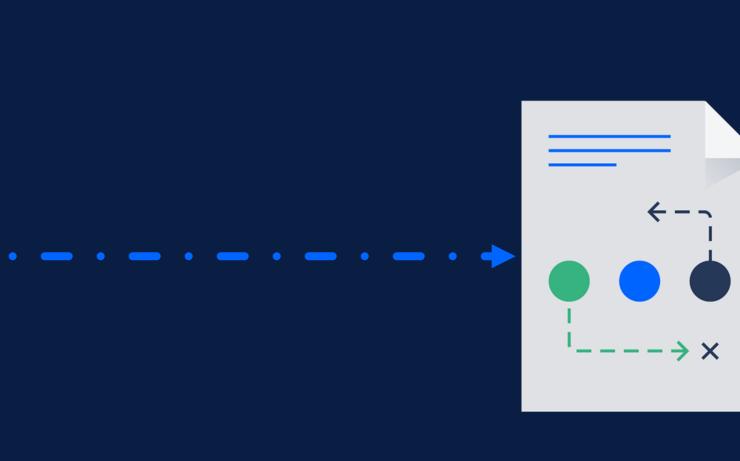

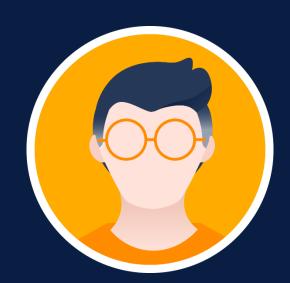

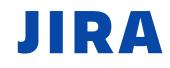

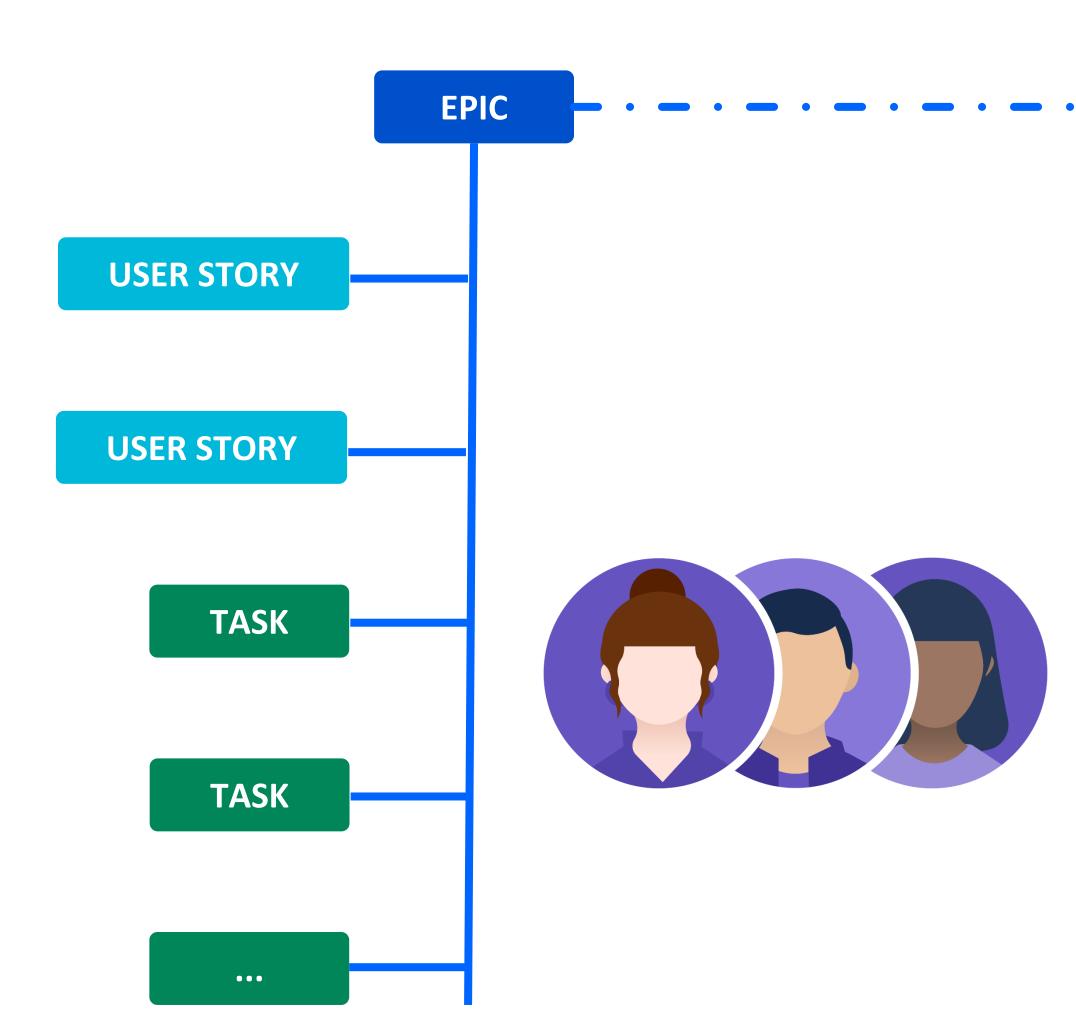

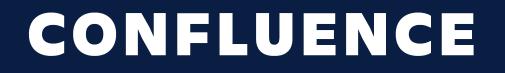

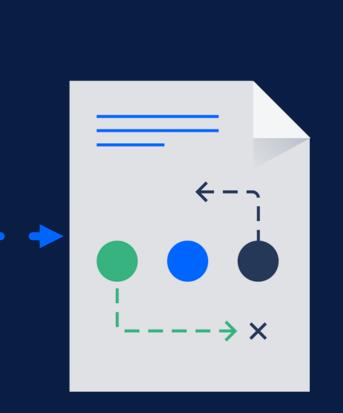

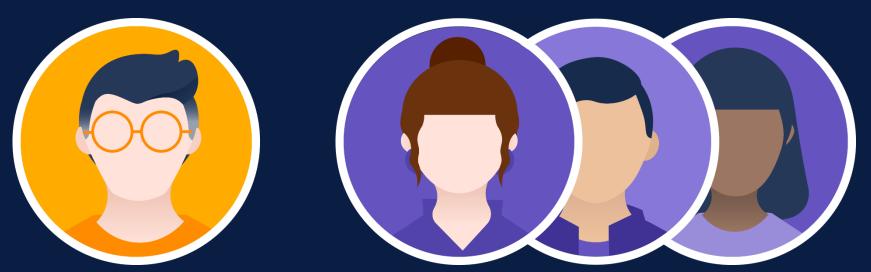

# How we built the integration

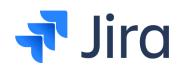

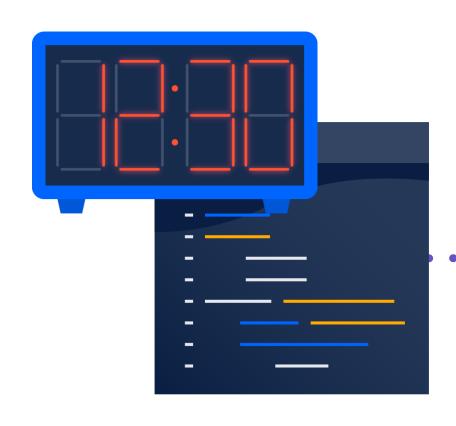

JOB

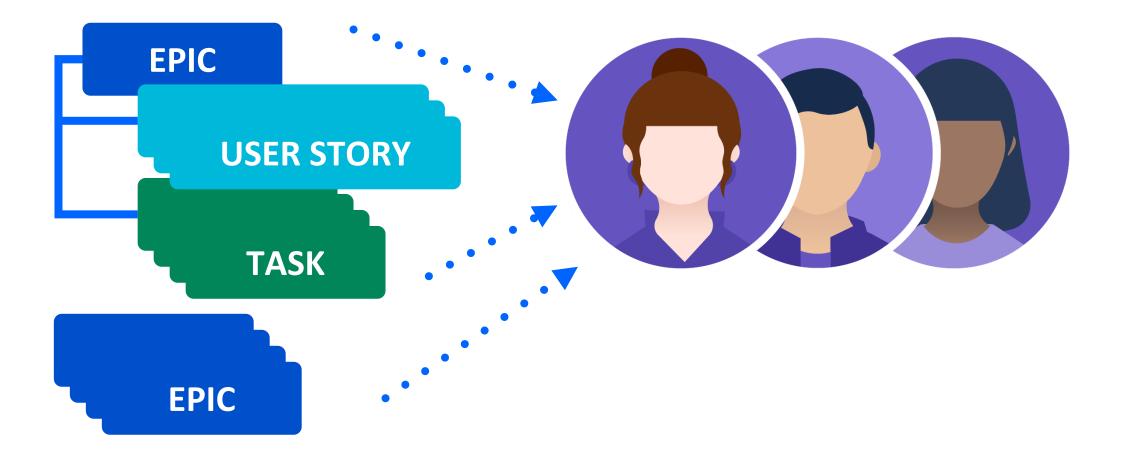

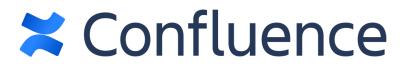

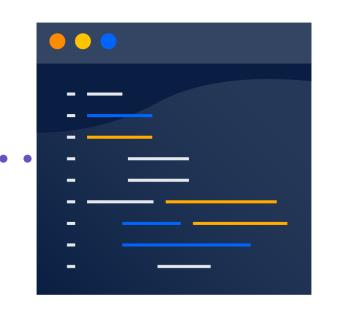

#### **REST ENDPOINT**

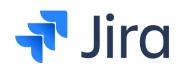

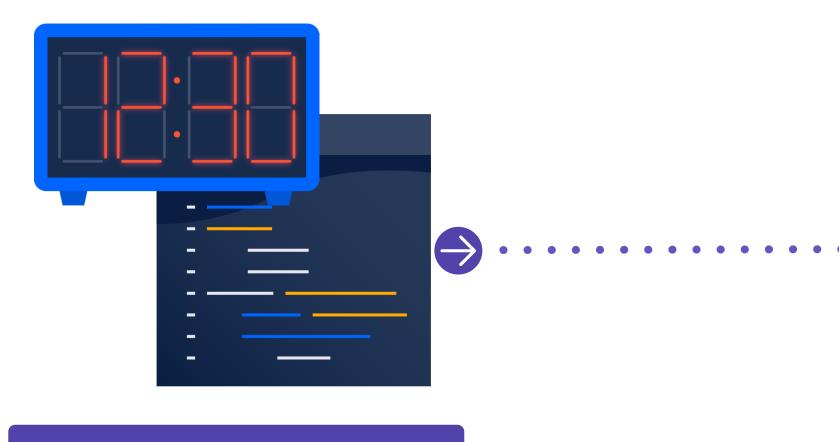

JOB

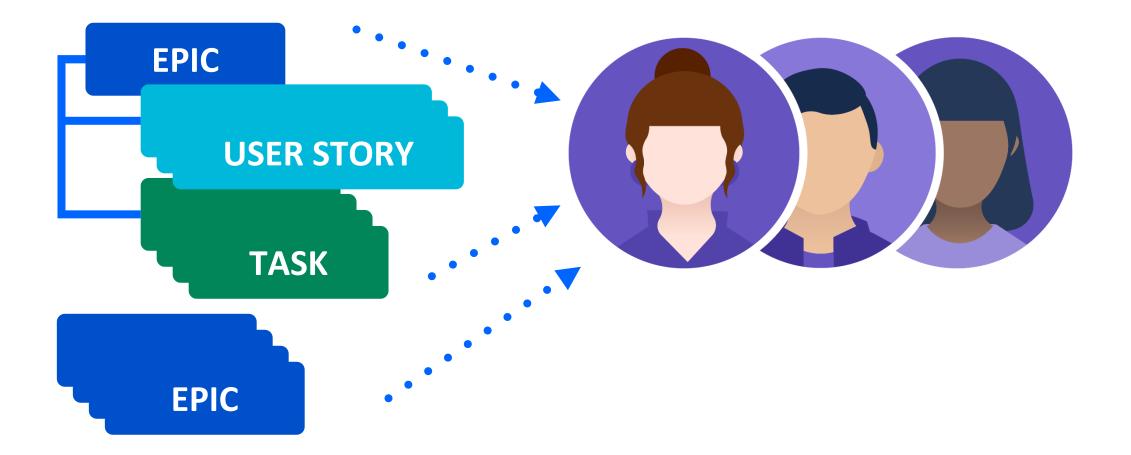

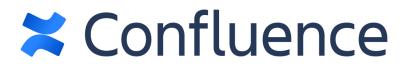

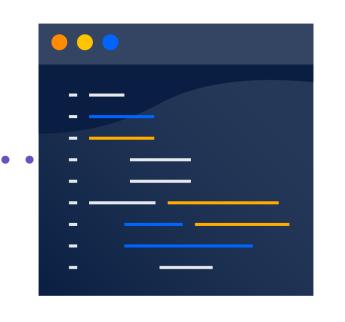

#### **REST ENDPOINT**

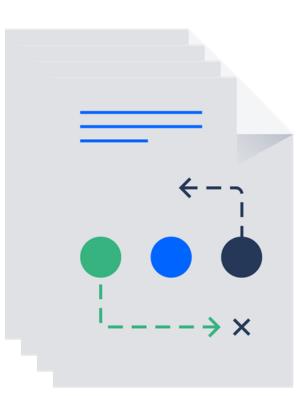

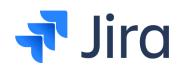

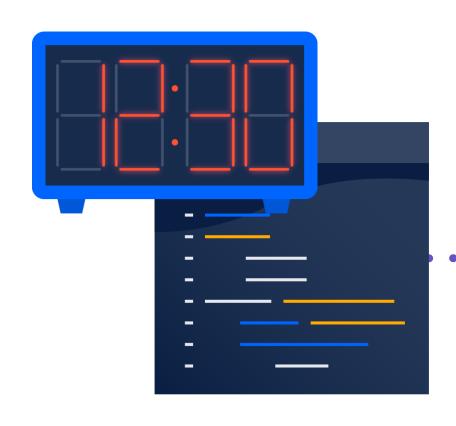

JOB

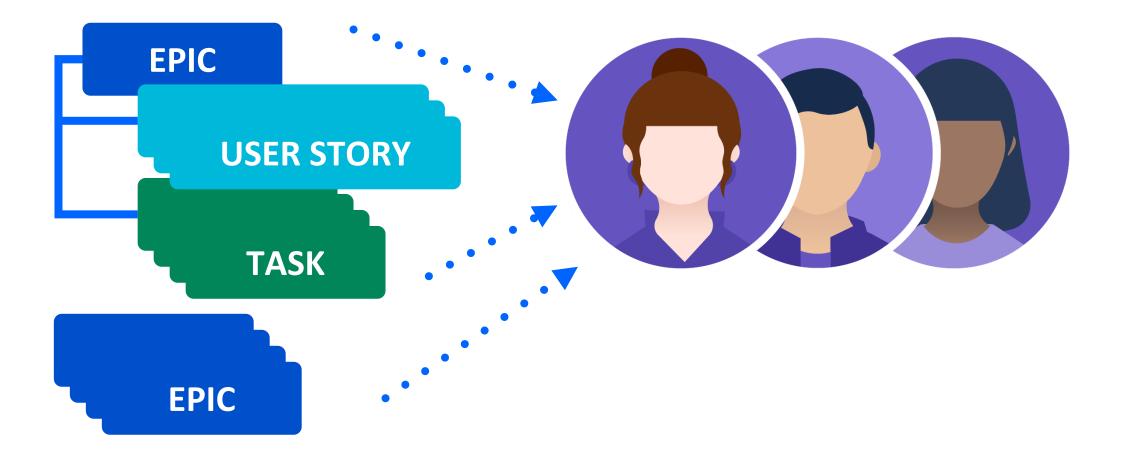

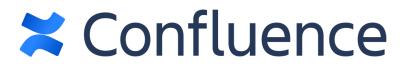

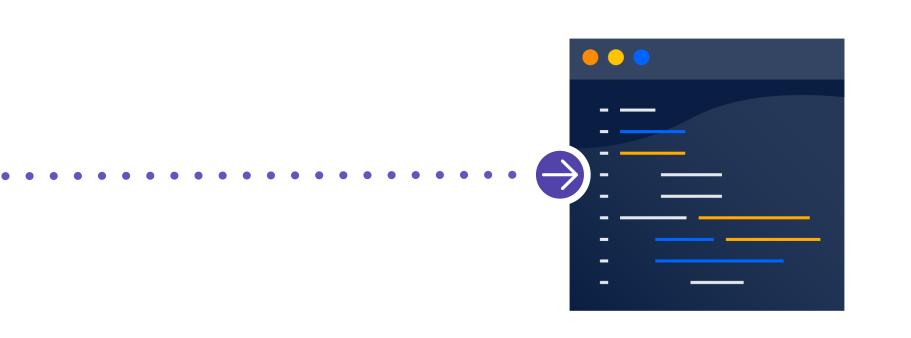

#### **REST ENDPOINT**

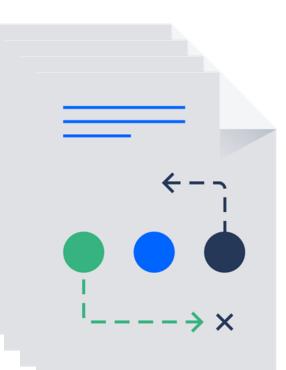

#### WATCHERS

# Script Runner Toolset

### Job configuration

## Code

## **REST Endpoint**

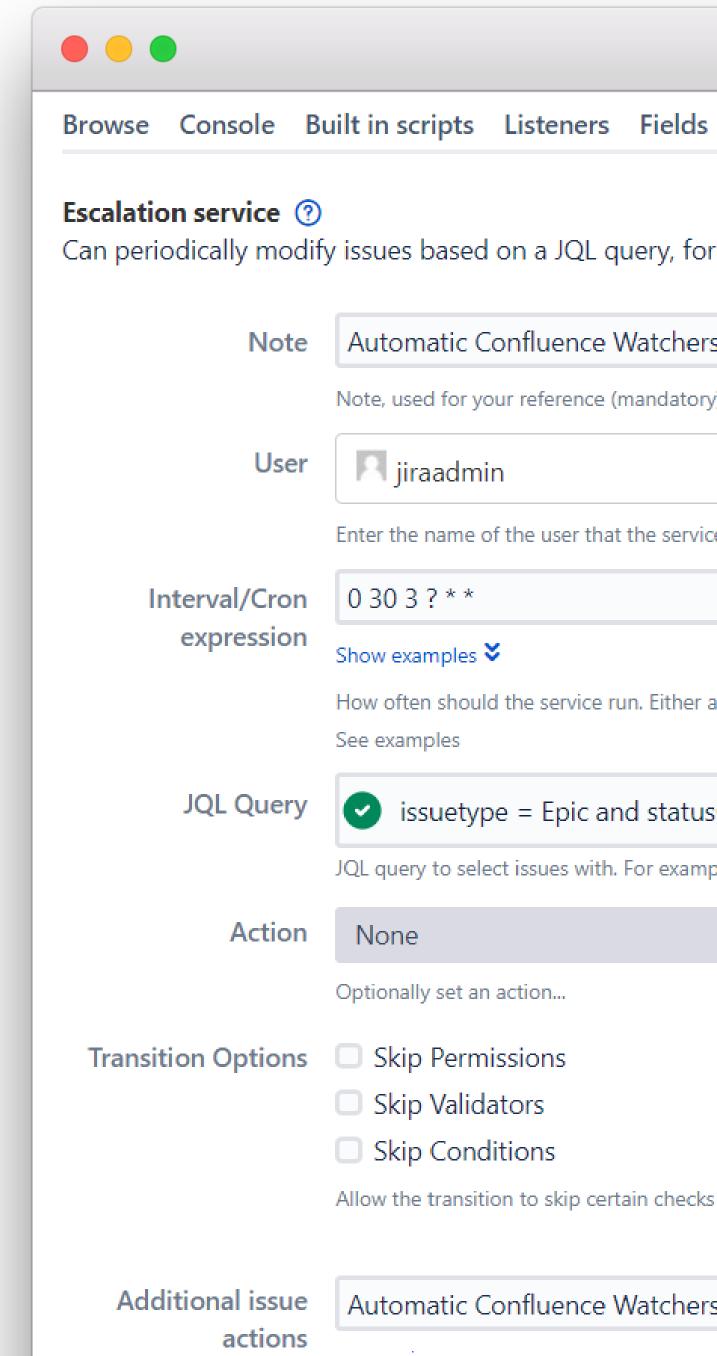

#### REST Endpoints Fragments Jobs Resources JQL Functions Script

Can periodically modify issues based on a JQL query, for instance: to change the state of issues if they have been inactive for 2 weeks.

| matic Confluence Watchers by Assignees                                                               |             |         |            |
|----------------------------------------------------------------------------------------------------|-------------|---------|------------|
| sed for your reference (mandatory).                                                                  |             |         |            |
| iraadmin                                                                                             | ×           | V       |            |
| e name of the user that the service will run as                                                      |             |         |            |
| 3?**                                                                                                 |             |         | At 3:30 AM |
| xamples<br>ten should the service run. Either an integer defining interval in minutes, or a<br>mples | a cron expr | ession. |            |
| ssuetype = Epic and statusCategory != Done                                                           |             |         | 837 hit(s) |
| ery to select issues with. For example "issuetype = Task and updated < -7d"                          |             |         |            |
| e                                                                                                    |             | ~       |            |
| ally set an action                                                                                   |             |         |            |
| p Permissions                                                                                        |             |         |            |
| p Validators                                                                                         |             |         |            |
| p Conditions                                                                                         |             |         |            |
| ne transition to skip certain checks                                                                 |             |         |            |
|                                                                                                    | SCRIPT      | FILE    |            |
| matic Confluence Watchers by Assignees.groovy                                                        |             |         |            |

| t | Editor | 0 |
|---|--------|---|
|   |        |   |
|   |        |   |

# Script Runner Toolset

## Job configuration

### Code

## **REST Endpoint**

| 45       IinksL         46       10         47       de         48       €         49       de         50       ba         51       ba                                                                                                    |           |   |   |    |  |
|----------------------------------------------------------------------------------------------------|-----------|---|---|----|--|
| 45       InksL $46$ lo $47$ de $47$ $e$ $48$ $e$ de $49$ $e$ de $50$ $ba$ $ba$ $51$ $ba$ $ba$ $52$ $e$ $af$ $53$ $af$ $ba$ $54$ $af$ $ba$ $55$ $af$ $af$ $54$ $af$ $af$ $55$ $af$ $af$ $56$ $af$ $af$ $57$ $af$ $af$ $58$ $af$ $af$ $59$ $e$ $af$ $60$ $af$ $af$ $61$ $af$ $af$ $63$ $e$ $af$ $64$ $e$ $af$                                                                                                    |           |   | • | •• |  |
| 46       10         47       de         48       2         49       ba         50       ba         51       ba         52       1         53       1         54       1         55       1         56       1         57       1         58       1         59       1         60       1         61       1         62       1         63       1         64       1                                                                                                    | // Add    |   |   | 44 |  |
| 47       de         48        de         49        ba         50       ba       ba         51        ba         52        if         53           54           55           56           57           58           59<           60           61           62           63           64                                                                                                    | linksL    |   | ¢ | 45 |  |
| 48 <ul> <li>49</li> <li>50</li> <li>50</li> <li>51</li> <li>52             <li>1</li> <li>53</li> <li>54</li> <li>55</li> <li>56</li> <li>57</li> <li>58</li> <li>59</li> <li>60</li> <li>61</li> <li>62</li> <li>63</li> <li>64</li> <li>4</li> </li></ul>                                                                                                    | lo        |   |   | 46 |  |
| 49       ba         50       ba         51       ba         52       0         53       1         54       1         55       56         56       1         57       58         59       0         60       1         61       1         62       0         63       0       }         64       0       }                                                                                                    | de        |   |   | 47 |  |
| 50       ba         51       ba         52 $\bigcirc$ 53 $\bigcirc$ 54 $\bigcirc$ 55 $\bigcirc$ 56 $\bigcirc$ 57 $\bigcirc$ 58 $\bigcirc$ 59 $\bigcirc$ 60 $\bigcirc$ 61 $\bigcirc$ 62 $\bigcirc$ 63 $\bigcirc$ 64 $\bigcirc$                                                                                                    | de        | - |   | 48 |  |
| 51       ba         52       if         53       54         54       55         55       56         57       58         59       59         60       61         61       62         63       64         64       6                                                                                                    |           |   |   | 49 |  |
| 52       Image: constraint of the second second secon | <u>ba</u> |   |   | 50 |  |
| $ \begin{array}{cccccccccccccccccccccccccccccccccccc$                                                                                                    | <u>ba</u> |   |   | 51 |  |
| <ul> <li>54</li> <li>55</li> <li>56</li> <li>57</li> <li>58</li> <li>59&lt;</li> <li>60</li> <li>61</li> <li>62</li> <li>63</li> <li>64</li> <li>64</li> </ul>                                                                                                    | if        |   | Þ | 52 |  |
| 55 56 57 58 59 60 61 62 63 63 64 ら う た の た う た う た う た う た う た う た う た う た                                                                                                    |           |   |   | 53 |  |
| 56 $57$ $58$ $59$ $60$ $61$ $62$ $63$ $64$                                                                                                    |           |   |   | 54 |  |
| $ \begin{array}{cccccccccccccccccccccccccccccccccccc$                                                                                                    |           |   |   | 55 |  |
| 58         59         60         61         62         63         64                                                                                                    |           |   |   | 56 |  |
| 59       0       1         60       1       1         61       1       1         62       0       1         63       0       1         64       0       3                                                                                                    |           |   |   | 57 |  |
| $ \begin{array}{c ccccccccccccccccccccccccccccccccccc$                                                                                                    |           |   |   | 58 |  |
| 61       日       日                                                                                                    |           |   | Þ | 59 |  |
| 62     白             63     白             64     白     }                                                                                                    |           |   |   | 60 |  |
| 63 A }<br>64 A }                                                                                                    |           |   |   | 61 |  |
| 64 <b>A</b> }                                                                                                    |           |   | 曱 | 62 |  |
|                                                                                                    | }         |   | 户 | 63 |  |
| 65                                                                                                    | }         |   | Ŷ | 64 |  |
|                                                                                                    |           |   |   | 65 |  |

```
all Epic Users as Watchers
List?.each {
og.debug (String.format("Link to Confluence page is %s", it))
  confluenceLink = this.getPrimaryConfluenceLink() as java.lang.Object
  baseUrl = String.format("%s/rest/scriptrunner/addWatcherToPage"
      , confluenceLink.rpcUrl)
aseUrl = String.format("%s?users=%s", baseUrl, epicusers)
aseUrl = String.format("%s&label=%s", baseUrl, label)
 (success) {
  baseUrl = String.format("%s&pageIds=%s", baseUrl, it)
  def get = new URL(baseUrl).openConnection();
  def getRC = get.getResponseCode();
  // check if action succeeded
  if(getRC == 200)
      log.debug(String.format("Success for %s", <u>baseUrl</u>))
  else {
      log.error(String.format("Failure for %s", <u>baseUrl</u>))
      success = false
```

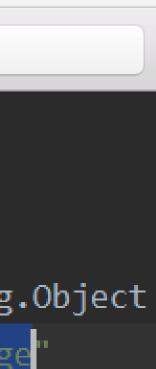

# Script Runner Toolset

### Job configuration

Code

## **REST Endpoint**

Script Console Built-in Scripts Event Listeners Macros Search Extractors CQL Functions REST Endpoints Custom endpoint ⑦ Define a REST endpoint in a script Inline script SCRIPT FILE 83 def userName 84 // Add each user recieved as a watcher on the page 85 usersList?.each { user -> 86 userName = userAccessor.getUser(user) 87 log.debug("userName: " + userName) 88 89 // User must exist in Confluence 90 if (user) { 91 // Set the current user as a watcher in the current page 92 try { 93 notificationManager.addContentNotification(userName, content) 94 } 95 catch (Exception ex) { 96 97 return Response.serverError().entity([error: ex.message]).build() 98 //return the error code 99 100 101 else 102 log.error(String.format("Given user %s doesn't exist in Confluence", user)) 103

104

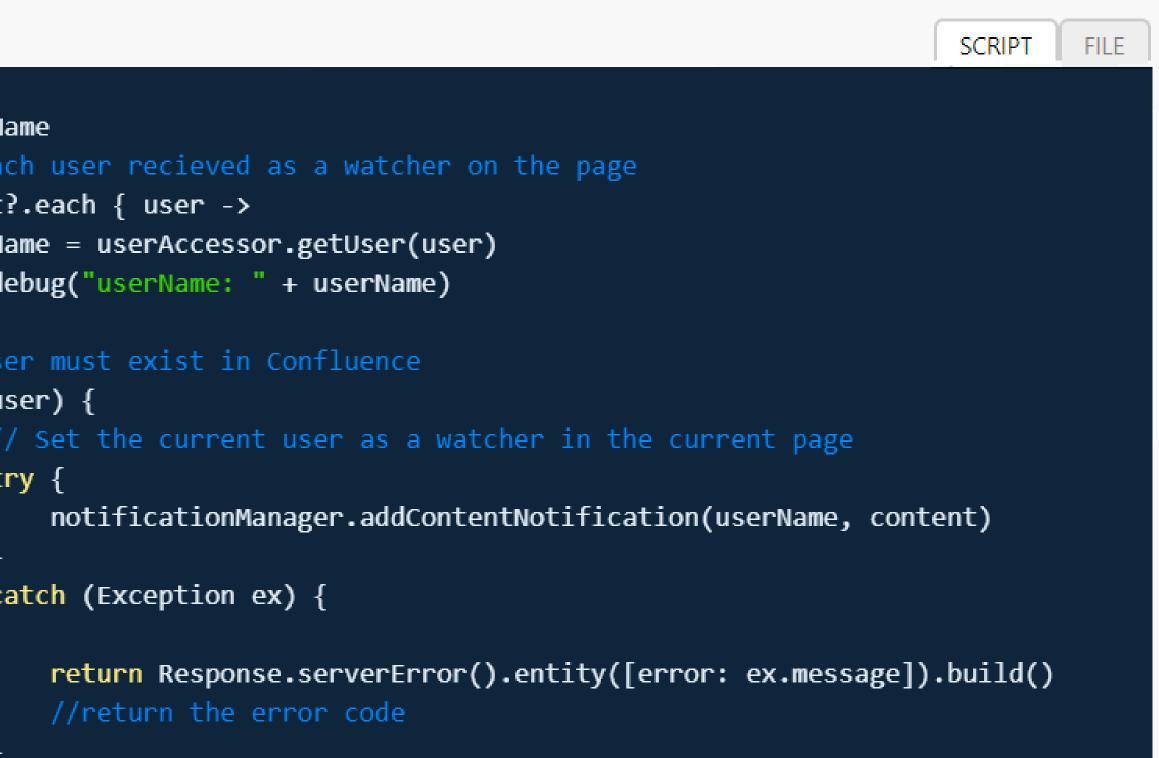

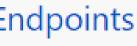

# What did we gain?

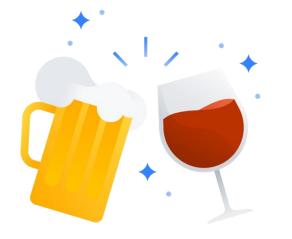

## **Better collaboration** Better collaboration within the team and between different teams

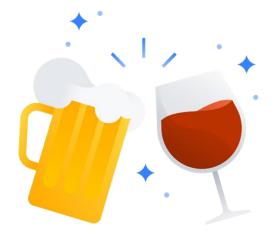

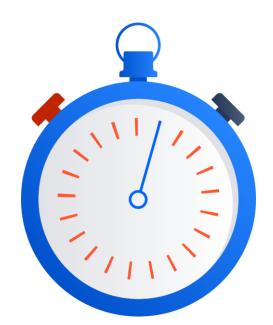

**Better collaboration** Better collaboration within the team and between different teams

Time saving Less time spent on searching for documentation and understanding the changes

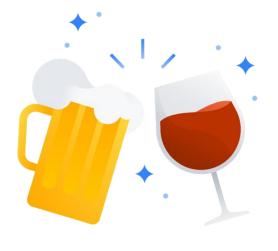

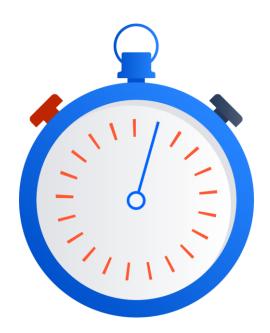

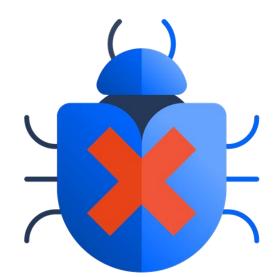

**Better collaboration** Better collaboration within the team and between different teams

Time saving Less time spent on searching for documentation and understanding the changes

Less bugs during QA

Developers stayed updated on the latest requirements resulting in fewer bugs discovered

# Thank you

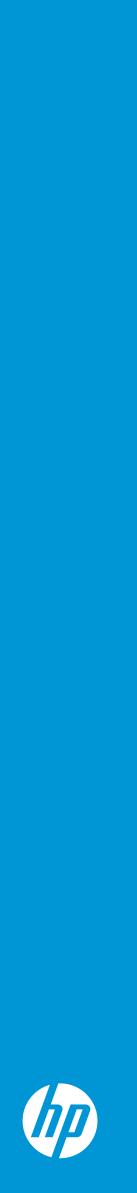